# Package 'epialleleR'

April 12, 2022

<span id="page-0-0"></span>Title Fast, Epiallele-Aware Methylation Reporter

Version 1.2.0

CommentMaintainer Oleksii Nikolaienko <oleksii.nikolaienko@gmail.com>

Description Epialleles are specific DNA methylation patterns that are mitotically and/or meiotically inherited. This package calls hypermethylated epiallele frequencies at the level of genomic regions or individual cytosines in next-generation sequencing data using binary alignment map (BAM) files as an input. Other functionality includes computing the empirical cumulative distribution function for per-read beta values, and testing the significance of the association between epiallele methylation status and base frequencies at particular genomic positions (SNPs).

SystemRequirements C++17, GNU make

# NeedsCompilation yes

Depends  $R$  ( $>= 4.1$ )

Imports stats, methods, utils, GenomicRanges, BiocGenerics, GenomeInfoDb, SummarizedExperiment, VariantAnnotation, stringi, data.table

LinkingTo Rcpp, BH, Rhtslib, zlibbioc

Suggests RUnit, knitr, rmarkdown

License Artistic-2.0

URL <https://github.com/BBCG/epialleleR>

# BugReports <https://github.com/BBCG/epialleleR/issues>

Encoding UTF-8

biocViews DNAMethylation, Epigenetics, MethylSeq

RoxygenNote 7.1.2

VignetteBuilder knitr

git\_url https://git.bioconductor.org/packages/epialleleR

git\_branch RELEASE\_3\_14

git\_last\_commit 625bf03

<span id="page-1-0"></span>git\_last\_commit\_date 2021-10-26 Date/Publication 2022-04-12 Author Oleksii Nikolaienko [aut, cre]

(<<https://orcid.org/0000-0002-5910-4934>>)

Maintainer Oleksii Nikolaienko <oleksii.nikolaienko@gmail.com>

# R topics documented:

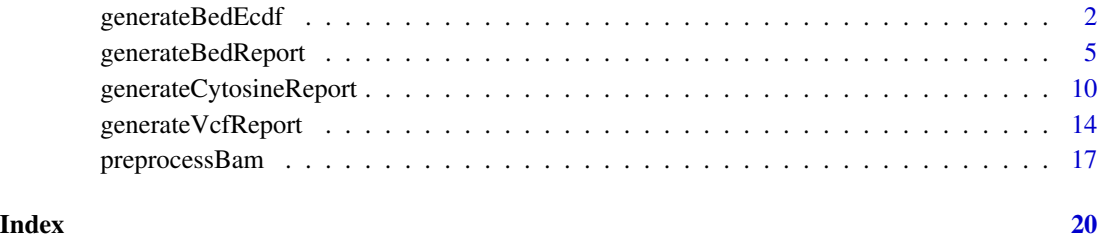

<span id="page-1-1"></span>generateBedEcdf *generateBedEcdf*

#### Description

This function computes empirical cumulative distribution functions (eCDF) for per-read beta values of the sequencing reads.

### Usage

```
generateBedEcdf(
  bam,
 bed,
 bed.type = c("amplicon", "capture"),
 bed.rows = c(1),
  zero.based.bed = FALSE,
 match.tolerance = 1,
 match.min.overlap = 1,
 ecdf.countext = c("CG", "CHG", "CHH", "CxG", "CXY", "min.maxq = 0,
 min.baseq = 0,
  skip.duplicates = FALSE,
 nthreads = 1,
  verbose = TRUE
)
```
# <span id="page-2-0"></span>Arguments

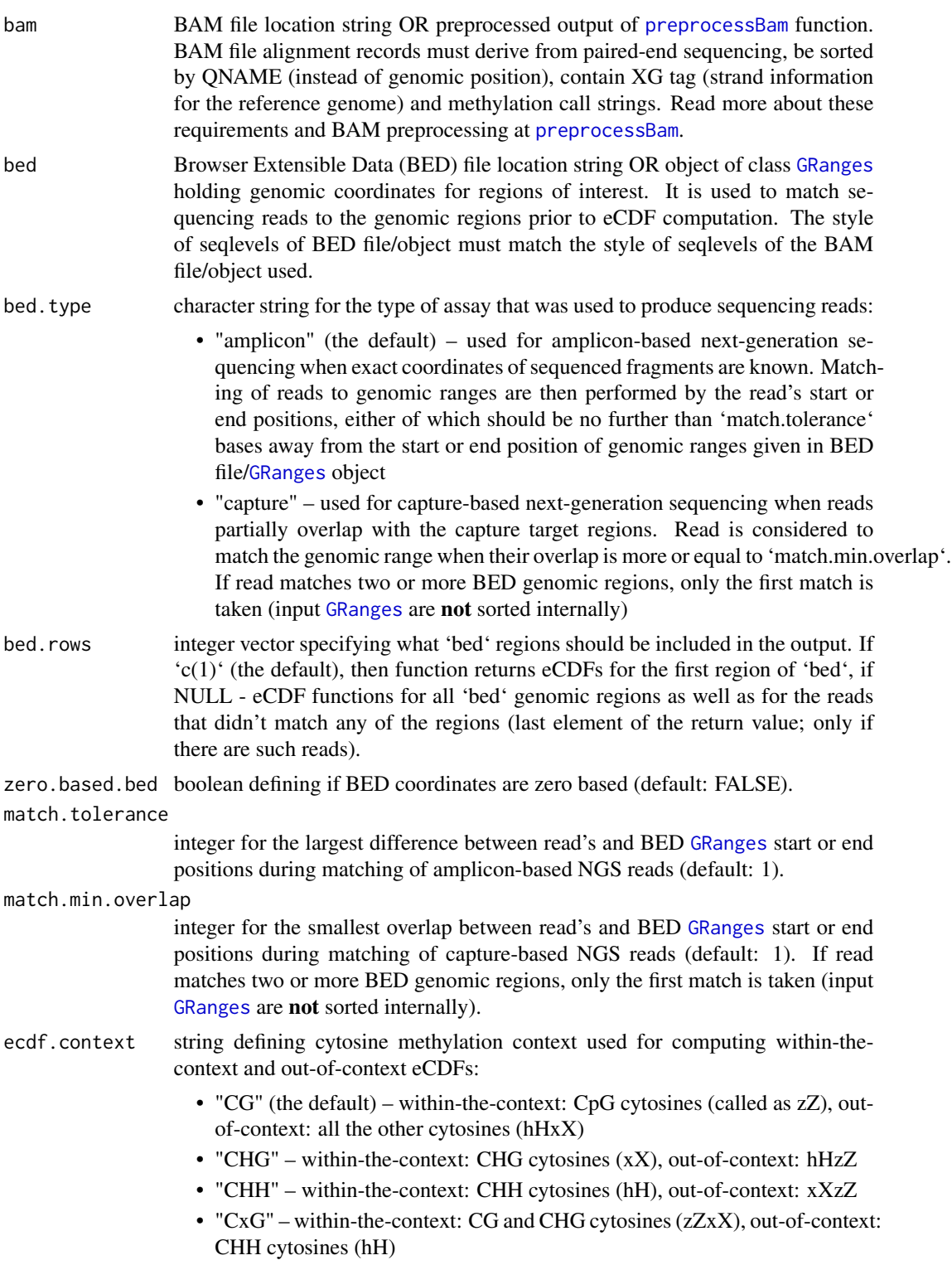

<span id="page-3-0"></span>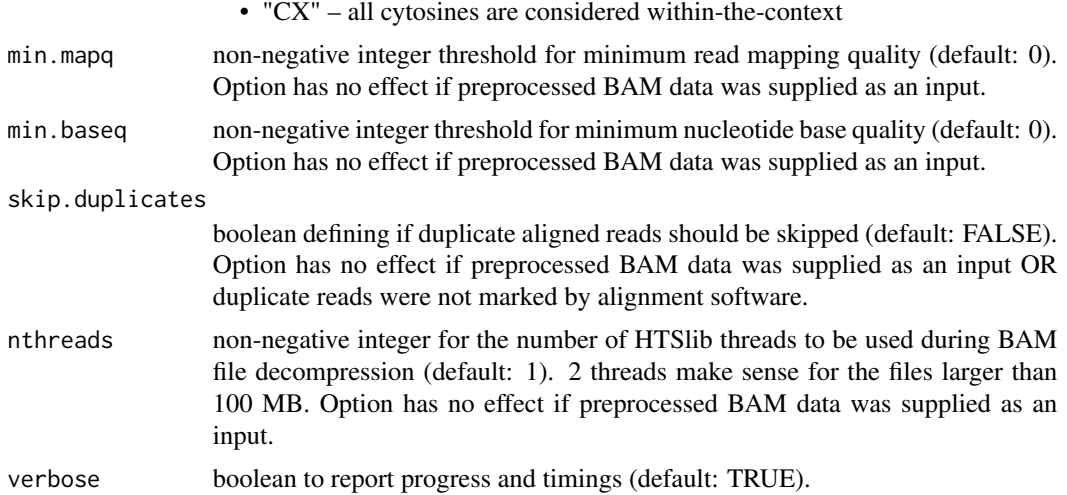

The function matches reads (for paired-end sequencing alignment files - read pairs as a single entity) to the genomic regions provided in a BED file/[GRanges](#page-0-0) object, computes average per-read beta values according to the cytosine context parameter 'ecdf.context', and returns a list of eCDFs for within- and out-of-context average per-read beta values, which can be used for plotting.

The resulting eCDFs and their plots can be used to characterise the methylation pattern of a particular genomic region, e.g. if reads that match to that region are methylated in an "all-CpGs-or-none" manner or if some intermediate methylation levels are more frequent.

#### Value

list with a number of elements equal to the length of 'bed.rows' (if not NULL), or to the number of genomic regions within 'bed' (if 'bed.rows==NULL') plus one item for all reads not matching 'bed' genomic regions (if any). Every list item is a list on it's own, consisting of two eCDF functions for within- and out-of-context per-read beta values.

# See Also

[preprocessBam](#page-16-1) for preloading BAM data, [generateCytosineReport](#page-9-1) for methylation statistics at the level of individual cytosines, [generateBedReport](#page-4-1) for genomic region-based statistics, [generateVcfReport](#page-13-1) for evaluating epiallele-SNV associations, and 'epialleleR' vignettes for the description of usage and sample data.

#### Examples

```
# amplicon data
amplicon.bam <- system.file("extdata", "amplicon010meth.bam",
                            package="epialleleR")
amplicon.bed <- system.file("extdata", "amplicon.bed",
                           package="epialleleR")
```
# let's compute eCDF

```
amplicon.ecdfs <- generateBedEcdf(bam=amplicon.bam, bed=amplicon.bed,
                                  bed.rows=NULL)
# there are 5 items in amplicon.ecdfs, let's plot them all
par(mfrow=c(1,length(amplicon.ecdfs)))
# cycle through items
for (x in 1:length(amplicon.ecdfs)) {
  # four of them have names corresponding to amplicon.bed genomic regions,
  # fifth - NA for all the reads that don't match to any of those regions
  main <- if (is.na(names(amplicon.ecdfs[x]))) "unmatched"
          else names(amplicon.ecdfs[x])
  # plotting eCDF for within-the-context per-read beta values (in red)
  plot(amplicon.ecdfs[[x]]$context, col="red", verticals=TRUE,
       do.points=FALSE, xlim=c(0,1), xlab="per-read beta value",
       ylab="cumulative density", main=main)
  # adding eCDF for out-of-context per-read beta values (in blue)
  plot(amplicon.ecdfs[[x]]$out.of.context, add=TRUE, col="blue",
       verticals=TRUE, do.points=FALSE)
}
# recover default plotting parameters
par(mfrow=c(1,1))
```
<span id="page-4-1"></span>generateBedReport *generateBedReport*

#### **Description**

'generateBedReport', 'generateAmpliconReport', 'generateCaptureReport' – these functions match BAM reads to the set of genomic locations and return the fraction of reads with an average methylation level passing an arbitrary threshold.

### Usage

```
generateAmpliconReport(
  bam,
  bed,
  report.file = NULL,
  zero.based.bed = FALSE,
  match.tolerance = 1,
  threshold.reads = TRUE,
  threshold.context = c("CG", "CHG", "CHH", "CxG", "CX"),
  min.context.sites = 2,
  min.context.beta = 0.5,
 max.outofcontext. beta = 0.1,
```

```
minmapq = 0,
 min.baseq = 0,
 skip.duplicates = FALSE,
 nthreads = 0,
 gzip = FALSE,verbose = TRUE
\lambdagenerateCaptureReport(
 bam,
 bed,
  report.file = NULL,
 zero.based.bed = FALSE,
 match.min. overlap = 1,threshold.reads = TRUE,
  threshold.context = c("CG", "CHG", "CHH", "CxG", "CX"),
 min.context.sites = 2,
 min.context.beta = 0.5,
 max.outofcontext. beta = 0.1,
 minmapq = 0,
 min.baseq = 0,
  skip.duplicates = FALSE,
 nthreads = 0,
 gzip = FALSE,verbose = TRUE
\mathcal{L}generateBedReport(
 bam,
 bed,
  report.file = NULL,
 zero.based.bed = FALSE,
 bed.type = c("amplicon", "capture"),
 match.tolerance = 1,
 match.min.overlap = 1,
  threshold.reads = TRUE,
  threshold.context = c("CG", "CHG", "CHH", "CxG", "CX"),
 min.context.sites = 2,
 min.context.beta = 0.5,
 max.outofcontext. beta = 0.1,minmapq = 0,
 min.\text{baseq} = \emptyset,
  skip.duplicates = FALSE,
 nthreads = 1,
 gzip = FALSE,verbose = TRUE
)
```
# <span id="page-6-0"></span>Arguments

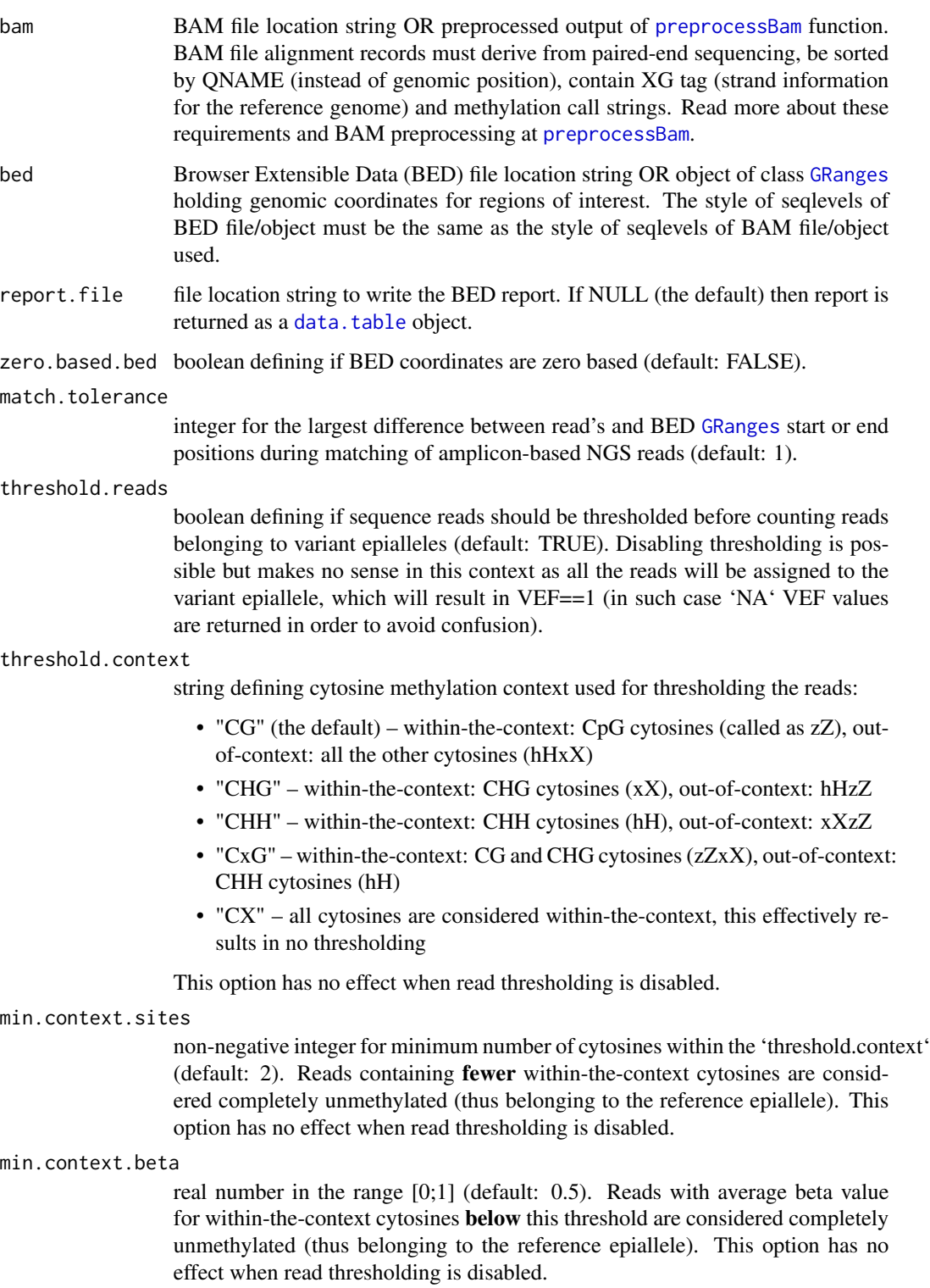

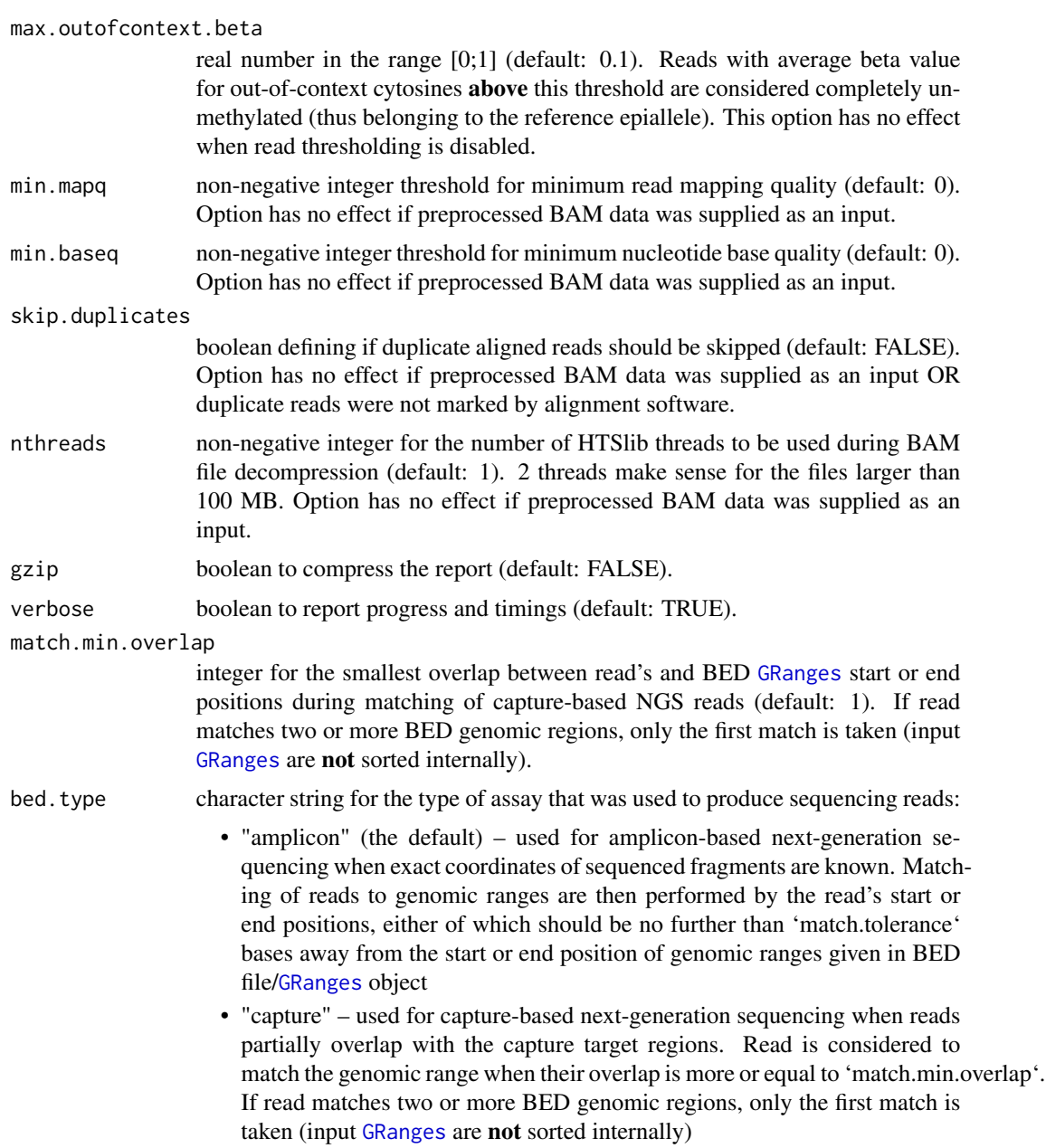

Functions report hypermethylated variant epiallele frequencies (VEF) per genomic region of interest using BAM and BED files as input. Reads (for paired-end sequencing alignment files - read pairs as a single entity) are matched to genomic locations by exact coordinates ('generateAmpliconReport' or 'generateBedReport' with an option bed.type="amplicon") or minimum overlap ('generateCaptureReport' or 'generateBedReport' with an option bed.type="capture") – the former to be used for amplicon-based NGS data, while the latter – for the capture-based NGS data. The function's logic is explained below.

<span id="page-8-0"></span>Let's suppose we have a BAM file with four reads, all mapped to the "+" strand of chromosome 1, positions 1-16. The genomic range is supplied as a parameter 'bed = as("chr1:1-100", "GRanges")'. Assuming the default values for the thresholding parameters (threshold.reads = TRUE, threshold.context = "CG", min.context.sites = 2, min.context.beta =  $0.5$ , max.outofcontext.beta =  $0.1$ ), the input and results will look as following:

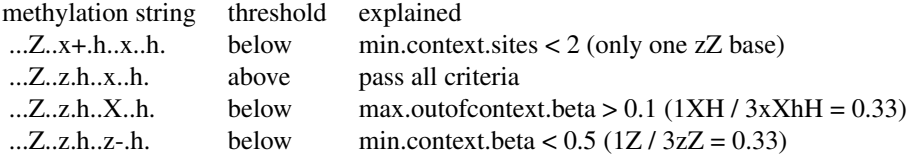

Only the second read will satisfy all of the thresholding criteria, leading to the following BED report (given that all reads map to chr1:+:1-16):

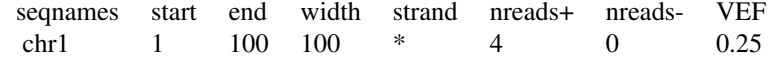

#### Value

[data.table](#page-0-0) object containing VEF report for BED [GRanges](#page-0-0) or NULL if report.file was specified. If BAM file contains reads that would not match to any of BED [GRanges](#page-0-0), the last row in the report will contain information on such reads (with seqnames, start and end equal to NA). The report columns are:

- seqnames reference sequence name
- start start of genomic region
- end end of genomic region
- width width of genomic region
- strand strand
- ... other columns that were present in BED or metadata columns of [GRanges](#page-0-0) object
- nreads + number of reads (pairs) mapped to the forward ("+") strand
- nreads- number of reads (pairs) mapped to the reverse ("-") strand
- VEF frequency of reads passing the threshold

#### See Also

[preprocessBam](#page-16-1) for preloading BAM data, [generateCytosineReport](#page-9-1) for methylation statistics at the level of individual cytosines, [generateVcfReport](#page-13-1) for evaluating epiallele-SNV associations, [generateBedEcdf](#page-1-1) for analysing the distribution of per-read beta values, and 'epialleleR' vignettes for the description of usage and sample data.

[GRanges](#page-0-0) class for working with genomic ranges, [seqlevelsStyle](#page-0-0) function for getting or setting the seqlevels style.

#### Examples

```
# amplicon data
amplicon.bam <- system.file("extdata", "amplicon010meth.bam",
                              package="epialleleR")
amplicon.bed <- system.file("extdata", "amplicon.bed",
                              package="epialleleR")
amplicon.report <- generateAmpliconReport(bam=amplicon.bam,
                                         bed=amplicon.bed)
# capture NGS
capture.bam <- system.file("extdata", "capture.bam",
                             package="epialleleR")
capture.bed <- system.file("extdata", "capture.bed",
                             package="epialleleR")
capture.report <- generateCaptureReport(bam=capture.bam, bed=capture.bed)
# generateAmpliconReport and generateCaptureReport are just aliases
# of the generateBedReport
bed.report <- generateBedReport(bam=capture.bam, bed=capture.bed,
                               bed.type="capture")
identical(capture.report, bed.report)
```
<span id="page-9-1"></span>generateCytosineReport

*generateCytosineReport*

# Description

This function counts methylated and unmethylated DNA bases taking into the account average methylation level of the entire sequence read.

### Usage

```
generateCytosineReport(
  bam,
  report.file = NULL,
  threshold.reads = TRUE,
  threshold.context = c("CG", "CHG", "CHH", "CxG", "CX"),
 min.context.sites = 2,
 min.context.beta = 0.5,
 max.outofcontext. beta = 0.1,report.context = threshold.context,
 minmapq = 0,
 min.baseq = 0.
  skip.duplicates = FALSE,
  nthreads = 1,
  gzip = FALSE,verbose = TRUE
)
```
<span id="page-9-0"></span>

#### <span id="page-10-0"></span>**Arguments**

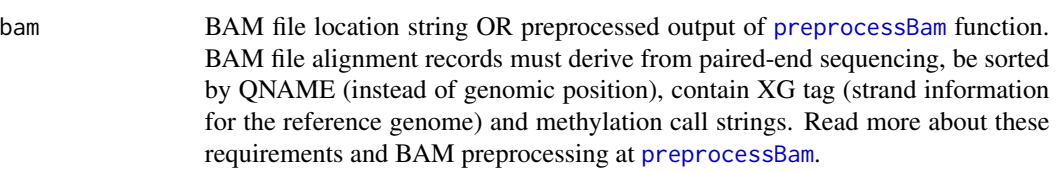

- report. file file location string to write the cytosine report. If NULL (the default) then report is returned as a [data.table](#page-0-0) object.
- threshold.reads

boolean defining if sequence reads (read pairs) should be thresholded before counting methylated cytosines (default: TRUE). Disabling thresholding makes the report virtually indistinguishable from the ones generated by other software, such as Bismark or Illumina DRAGEN Bio IT Platform.

threshold.context

string defining cytosine methylation context used for thresholding the reads:

- "CG" (the default) within-the-context: CpG cytosines (called as zZ), outof-context: all the other cytosines (hHxX)
- "CHG" within-the-context: CHG cytosines (xX), out-of-context: hHzZ
- "CHH" within-the-context: CHH cytosines (hH), out-of-context: xXzZ
- "CxG" within-the-context: CG and CHG cytosines (zZxX), out-of-context: CHH cytosines (hH)
- "CX" all cytosines are considered within-the-context, this effectively results in no thresholding

This option has no effect when read thresholding is disabled.

#### min.context.sites

non-negative integer for minimum number of cytosines within the 'threshold.context' (default: 2). Reads containing fewer within-the-context cytosines are considered completely unmethylated (all C are counted as T). This option has no effect when read thresholding is disabled.

#### min.context.beta

real number in the range [0;1] (default: 0.5). Reads with average beta value for within-the-context cytosines below this threshold are considered completely unmethylated (all C are counted as T). This option has no effect when read thresholding is disabled.

#### max.outofcontext.beta

real number in the range [0;1] (default: 0.1). Reads with average beta value for out-of-context cytosines above this threshold are considered completely unmethylated (all C are counted as T). This option has no effect when read thresholding is disabled.

- report.context string defining cytosine methylation context to report (default: value of 'threshold.context').
- min.mapq non-negative integer threshold for minimum read mapping quality (default: 0). Option has no effect if preprocessed BAM data was supplied as an input.
- min.baseq non-negative integer threshold for minimum nucleotide base quality (default: 0). Option has no effect if preprocessed BAM data was supplied as an input.

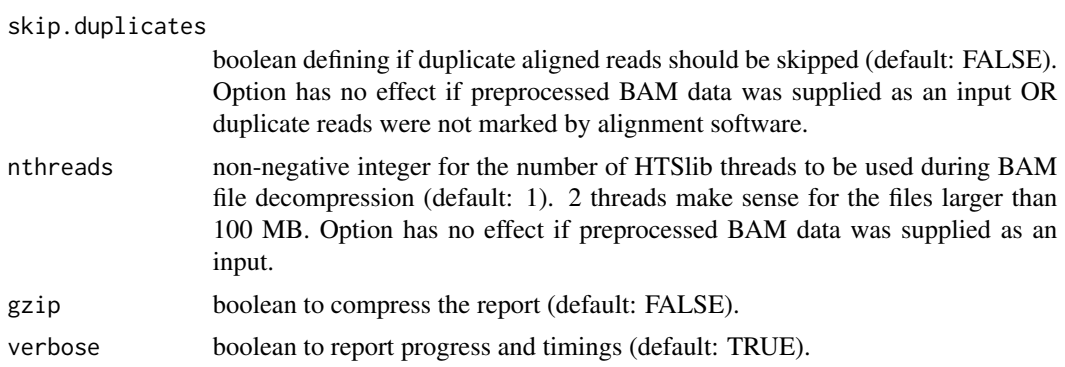

The function reports cytosine methylation information using BAM file or data as an input. In contrast to the other currently available software, reads (for paired-end sequencing alignment files read pairs as a single entity) can be thresholded by their average methylation level before counting methylated bases, effectively resulting in hypermethylated variant epiallele frequency (VEF) being reported instead of beta value. The function's logic is explained below.

Let's suppose we have a BAM file with four reads, all mapped to the "+" strand of chromosome 1, positions 1-16. Assuming the default values for the thresholding parameters (threshold.reads = TRUE, threshold.context =  $"CG"$ , min.context.sites = 2, min.context.beta = 0.5, max.outofcontext.beta  $= 0.1$ ), the input and results will look as following:

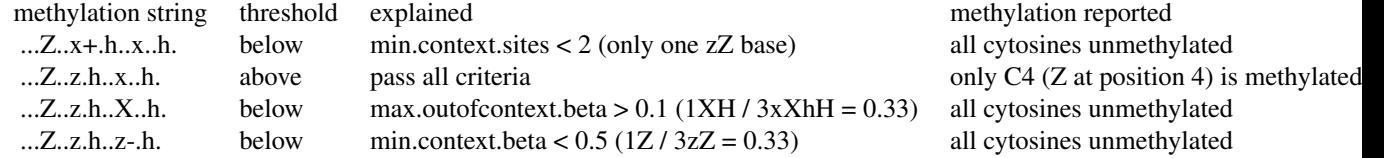

Only the second read will satisfy all of the thresholding criteria, leading to the following CX report (given that all reads map to chr1:+:1-16):

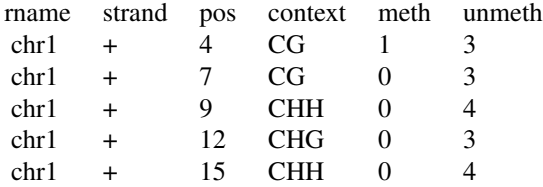

With the thresholding disabled (threshold.reads = FALSE) all methylated bases will retain their status, so the CX report will be similar to the reports produced by other methylation callers (such as Bismark or Illumina DRAGEN Bio IT Platform):

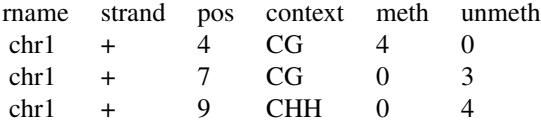

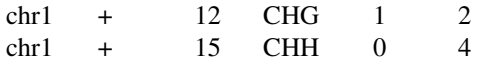

<span id="page-12-0"></span>Other notes:

Methylation string bases in unknown context ("uU") are simply ignored, which, to the best of our knowledge, is consistent with the behaviour of other tools.

In order to mitigate the effect of sequencing errors (leading to rare variations in the methylation context, as in reads 1 and 4 above), the context present in more than 50% of the reads is assumed to be correct, while all bases at the same position but having other methylation context are simply ignored. This allows reports to be prepared without using the reference genome sequence.

The downside of not using the reference genome sequence is the inability to determine the actual sequence of triplet for every base in the cytosine report. Therefore this sequence is not reported, and this won't change until such information will be considered as worth adding.

#### Value

[data.table](#page-0-0) object containing cytosine report in Bismark-like format or NULL if report.file was specified. The report columns are:

- rname reference sequence name (as in BAM)
- strand strand
- pos cytosine position
- context methylation context
- meth number of methylated cytosines
- unmeth number of unmethylated cytosines

# See Also

[preprocessBam](#page-16-1) for preloading BAM data, [generateBedReport](#page-4-1) for genomic region-based statistics, [generateVcfReport](#page-13-1) for evaluating epiallele-SNV associations, [generateBedEcdf](#page-1-1) for analysing the distribution of per-read beta values, and 'epialleleR' vignettes for the description of usage and sample data.

#### Examples

```
capture.bam <- system.file("extdata", "capture.bam", package="epialleleR")
# CpG report with thresholding
cg.report <- generateCytosineReport(capture.bam)
# CX report without thresholding
cx.report <- generateCytosineReport(capture.bam, threshold.reads=FALSE,
             report.context="CX")
```
<span id="page-13-1"></span><span id="page-13-0"></span>generateVcfReport *generateVcfReport*

#### Description

This function calculates base frequencies at particular genomic positions and tests their association with the methylation status of the sequencing reads.

#### Usage

```
generateVcfReport(
 bam,
 vcf,
 vcf.style = NULL,
 bed = NULL,report.file = NULL,
  zero.based.bed = FALSE,
  threshold.reads = TRUE,
  threshold.context = c("CG", "CHG", "CHH", "CxG", "CX"),
 min.context.sites = 2,
 min.context.beta = 0.5,
 max.outofcontext.beta = 0.1,
 minmapq = 0,
 min.baseq = 0,
 skip.duplicates = FALSE,
 nthreads = 1,
 gzip = FALSE,
 verbose = TRUE
\mathcal{L}
```
# Arguments

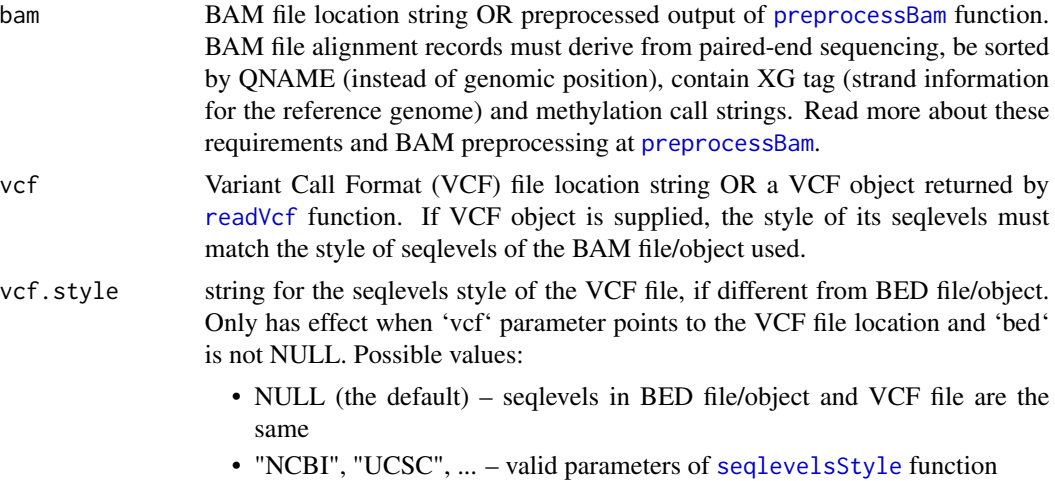

<span id="page-14-0"></span>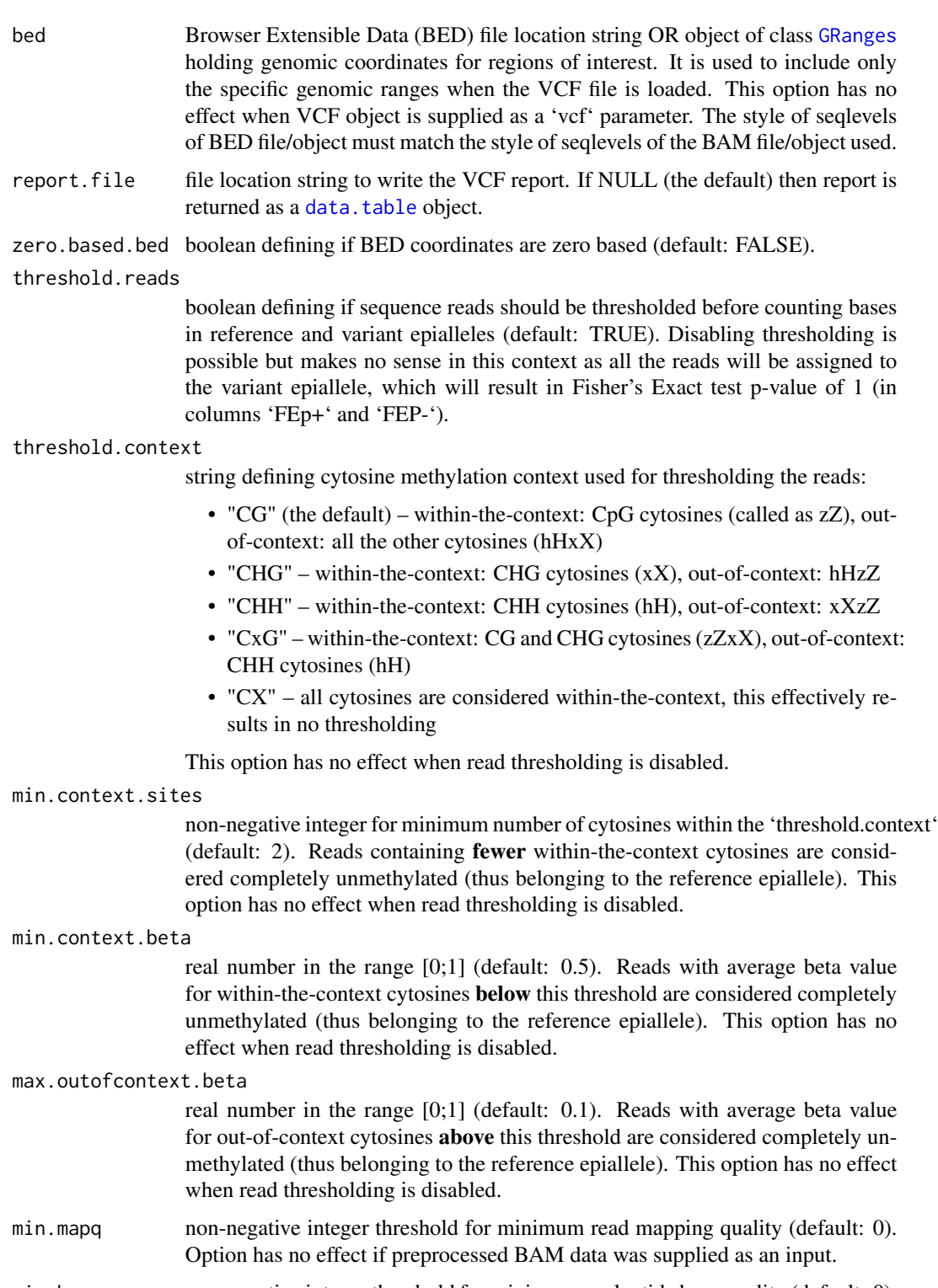

min.baseq non-negative integer threshold for minimum nucleotide base quality (default: 0). Option has no effect if preprocessed BAM data was supplied as an input.

<span id="page-15-0"></span>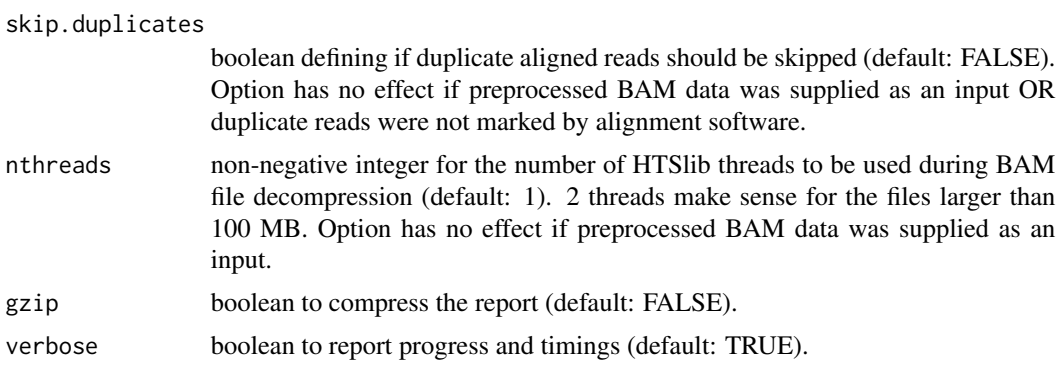

Using BAM reads and sequence variation information as an input, 'generateVcfReport' function thresholds the reads (for paired-end sequencing alignment files - read pairs as a single entity) according to supplied parameters and calculates the occurrence of Reference and Alternative bases within reads, taking into the account DNA strand the read mapped to and average methylation level (epiallele status) of the read.

The information on sequence variation can be supplied as a Variant Call Format (VCF) file location or an object of class VCF, returned by the [readVcf](#page-0-0) function call. As whole-genome VCF files can be extremely large, it is strongly advised to use only relevant subset of their data, prefiltering the VCF object manually before calling 'generateVcfReport' or specifying 'bed' parameter when 'vcf' points to the location of such large VCF file. Please note that all the BAM, BED and VCF files must use the same style for seqlevels (i.e. chromosome names).

After counting, function checks if certain bases occur more often within reads belonging to certain epialleles using Fisher Exact test (HTSlib's own implementation) and reports separate p-values for reads mapped to "+" (forward) and "-" (reverse) DNA strands.

Please note that the final report currently includes only the VCF entries with single-base REF and ALT alleles. Also, the default ('min.baseq=0') output of 'generateVcfReport' is equivalent to the one of 'samtools mplieup -Q 0 ...', and therefore may result in false SNVs caused by misalignments. Remember to increase 'min.baseq' ('samtools mplieup -Q' default value is 13) to obtain higherquality results.

#### Value

[data.table](#page-0-0) object containing VCF report or NULL if report.file was specified. The report columns are:

- name variation identifier (e.g. "rs123456789")
- seqnames reference sequence name
- range genomic coordinates of the variation
- REF base at the reference allele
- ALT base at the alternative allele
- [MIU][+I-][ReflAlt] number of **Ref**erence or **Alt**ernative bases that were found at this particular position within Methylated (above threshold) or Unmethylated (below threshold) reads that were mapped to "+" (forward) or "-" (reverse) DNA strand. NA values mean that it is not

<span id="page-16-0"></span>possible to determine the number of bases due to the bisulfite conversion-related limitations  $(C\rightarrow T$  variants on "+" and  $G\rightarrow A$  on "-" strands)

- SumRef sum of all Reference base counts
- SumAlt sum of all Alternative base counts
- FEp+ Fisher Exact test p-value for association of a variation with methylation status of the reads that map to the "+" (forward) DNA strand. Calculated using following contingency table:

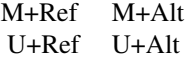

• FEp- – Fisher Exact test p-value for association of a variation with methylation status of the reads that map to the "-" (reverse) DNA strand. Calculated using following contingency table:

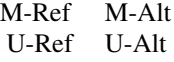

#### See Also

[preprocessBam](#page-16-1) for preloading BAM data, [generateCytosineReport](#page-9-1) for methylation statistics at the level of individual cytosines, [generateBedReport](#page-4-1) for genomic region-based statistics, [generateBedEcdf](#page-1-1) for analysing the distribution of per-read beta values, and 'epialleleR' vignettes for the description of usage and sample data.

[GRanges](#page-0-0) class for working with genomic ranges, [readVcf](#page-0-0) function for loading VCF data, [seqlevelsStyle](#page-0-0) function for getting or setting the seqlevels style.

#### Examples

```
capture.bam <- system.file("extdata", "capture.bam", package="epialleleR")
capture.bed <- system.file("extdata", "capture.bed", package="epialleleR")
capture.vcf <- system.file("extdata", "capture.vcf.gz",
                           package="epialleleR")
# VCF report
vcf.report <- generateVcfReport(bam=capture.bam, bed=capture.bed,
```
vcf=capture.vcf)

<span id="page-16-1"></span>preprocessBam *preprocessBam*

#### **Description**

This function reads and preprocesses BAM file.

#### Usage

```
preprocessBam(
 bam.file,
  minmapq = 0,
 min.baseq = 0,
  skip.duplicates = FALSE,
  nthreads = 1,
  verbose = TRUE
)
```
#### **Arguments**

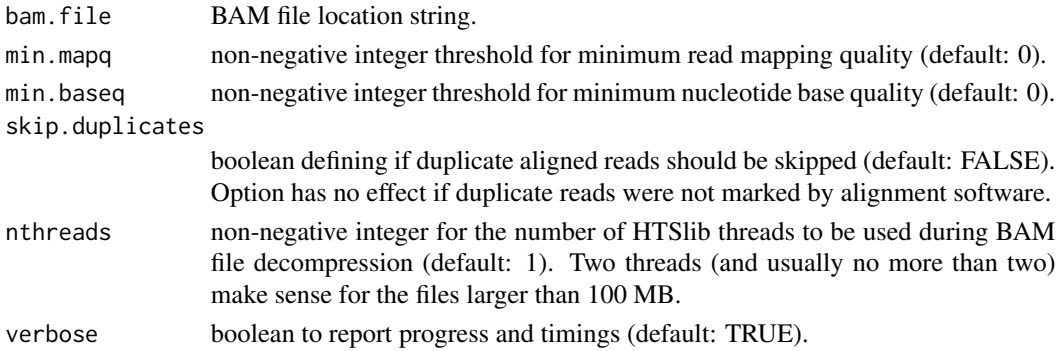

# Details

The function loads and preprocesses BAM file, saving time when multiple analyses are to be performed on large input files. Currently, HTSlib is used to read the data, therefore it is possible to speed up the loading by means of HTSlib threads.

This function is also called internally when BAM file location is supplied as an input for other 'epialleleR' methods.

'preprocessBam' currently accepts only BAM files that are derived from paired-end sequencing (create an issue if you need to process single-end BAM files). During preprocessing, paired reads are merged according to their base quality: nucleotide base with the highest value in the QUAL string is taken, unless its quality is less than 'min.baseq', which results in no information for that particular position ("-"/"N"). These merged reads are then processed as a single entity in all 'epialleleR' methods. Due to merging, overlapping bases in read pairs are counted only once, and the base with the highest quality is taken.

It is also a requirement currently that BAM file is sorted by QNAME instead of genomic location (i.e., "unsorted") to perform merging of paired-end reads. Error message is shown if it is sorted by genomic location, in this case please sort it by QNAME using 'samtools sort -n -o out.bam in.bam'.

Please also note that for all its methods, 'epialleleR' requires genomic strand (XG tag) and a methylation call string (XM tag) to be present in a BAM file - i.e., methylation calling must be performed after read mapping/alignment by your software of choice.

#### Value

[data.table](#page-0-0) object containing preprocessed BAM data.

<span id="page-17-0"></span>

# <span id="page-18-0"></span>preprocessBam 19

# See Also

[generateCytosineReport](#page-9-1) for methylation statistics at the level of individual cytosines, [generateBedReport](#page-4-1) for genomic region-based statistics, [generateVcfReport](#page-13-1) for evaluating epiallele-SNV associations, [generateBedEcdf](#page-1-1) for analysing the distribution of per-read beta values, and 'epialleleR' vignettes for the description of usage and sample data.

Sequence Alignment/Map [format specifications,](https://samtools.github.io/hts-specs/SAMv1.pdf) duplicate alignments marking by [Samtools](http://www.htslib.org/doc/samtools-markdup.html) and [Illumina DRAGEN Bio IT Platform.](https://support.illumina.com/content/dam/illumina-support/help/Illumina_DRAGEN_Bio_IT_Platform_v3_7_1000000141465/Content/SW/Informatics/Dragen/DuplicateMarking_fDG.htm)

# Examples

```
capture.bam <- system.file("extdata", "capture.bam", package="epialleleR")
bam.data <- preprocessBam(capture.bam)
```
# <span id="page-19-0"></span>Index

data.table, *[7](#page-6-0)*, *[9](#page-8-0)*, *[11](#page-10-0)*, *[13](#page-12-0)*, *[15,](#page-14-0) [16](#page-15-0)*, *[18](#page-17-0)*

generateAmpliconReport *(*generateBedReport*)*, [5](#page-4-0) generateBedEcdf, [2,](#page-1-0) *[9](#page-8-0)*, *[13](#page-12-0)*, *[17](#page-16-0)*, *[19](#page-18-0)* generateBedReport, *[4](#page-3-0)*, [5,](#page-4-0) *[13](#page-12-0)*, *[17](#page-16-0)*, *[19](#page-18-0)* generateCaptureReport *(*generateBedReport*)*, [5](#page-4-0) generateCytosineReport, *[4](#page-3-0)*, *[9](#page-8-0)*, [10,](#page-9-0) *[17](#page-16-0)*, *[19](#page-18-0)* generateVcfReport, *[4](#page-3-0)*, *[9](#page-8-0)*, *[13](#page-12-0)*, [14,](#page-13-0) *[19](#page-18-0)* GRanges, *[3,](#page-2-0) [4](#page-3-0)*, *[7](#page-6-0)[–9](#page-8-0)*, *[15](#page-14-0)*, *[17](#page-16-0)*

preprocessBam, *[3,](#page-2-0) [4](#page-3-0)*, *[7](#page-6-0)*, *[9](#page-8-0)*, *[11](#page-10-0)*, *[13,](#page-12-0) [14](#page-13-0)*, *[17](#page-16-0)*, [17](#page-16-0)

readVcf, *[14](#page-13-0)*, *[16,](#page-15-0) [17](#page-16-0)*

seqlevelsStyle, *[9](#page-8-0)*, *[14](#page-13-0)*, *[17](#page-16-0)*